FreshDiagram Crack License Keygen [Win/Mac]

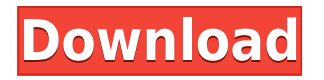

Quickly create and design professional looking flow charts and diagrams with this versatile Microsoft Office like application. You can draw in one direction or make it loop back around. Combine shapes to create custom shapes. Features: • Create flow charts and diagrams • Combine shapes to create custom shapes • Add text, images, and equations • Crop shapes with ease • Save as PPTX files, JPEG, PNG, GIF, BMP • Connect shapes with connectors • Snap and scale shapes • Use pictures as background colors • Use data and equations CorelDraw 13 Video Tutorial CorelDraw 13(Mac) How to create professional looking Diagrams DIAGRAM - HAWK - What Is A Diagram? HippoTS What Is A Diagram How to Draw A Picture -Diagrams - Free Draw. Very Basic. This video shows you how to draw a basic picture using different shapes and techniques. This technique is used to get an idea of the overall look of a picture. Timberline Diagramming - STEAM RECRUITMENT TimberlineDiagramming -STEAM RECRUITMENT. In this tutorial we learn how to use the "Timberline Diagramming" to make a simple mockup of a wood log cabin. We'll use this as a starting point to create a more detailed model. Devlog Playlist: Download the Catalog here: Find us on Social Media: CorelDraw How to Create Diagram What is a diagram? A diagram is a diagrammatic way to represent data. For example, in a book a diagram may be used to illustrate the flow of the plot. In spoken language, a description is also referred to as a diagram, for example, a verbal summary of an event is said to be a diagram of the event. In

## FreshDiagram License Key Full Download X64 (Final 2022)

\* Provides the ability to create and modify diagrams \* Uses Microsoft

Office compatible file formats to create and edit diagrams and charts \* The diagrams can be saved and exported in an external file format \* Several templates are provided to start with \* You can use your own images \* The diagrams can be given a background color \* Supports connectors and shapes \* Supports text as well as images Microsoft Office 2016 Pro Plus Make the most of the digital skills and creativity you already have. Create, organize, and produce engaging content to present your ideas. Use rich formatting tools, design templates, and transitions to create polished visuals that highlight your message. The result? More impactful presentations, documents, and emails-prepared for the digital age. Video is now part of every Office 365 subscription, so you can view it from a web browser, phone, or tablet. Share your videos across all your devices, and get feedback from your viewers right away. With the new desktop upload experience, it's easy to share your video files, create attractive themes, and collaborate with others. The Desktop Experience delivers the new Office experience to any device. Create and view Office documents and presentations on the desktop, phone, and tablet, without having to download any files. Use Office, Word, Excel, PowerPoint, and OneNote to bring your work wherever you go—on your desktop, your phone, and your tablet. Office 365 is a subscription service that provides the latest versions of the Office apps for up to five people—Word, Excel, PowerPoint, Outlook, and OneNote. With the desktop upload experience, it's easy to share your videos across all your devices, and get feedback from your viewers right away. More info: TeamViewer 17.0.6688 Get the viewer and the server. TeamViewer is a multi-platform remote control, video conference, and desktop sharing solution. TeamViewer can connect to all kinds of desktops, laptops, servers and mobiles. Meet and collaborate with your business partners, project partners, and coworkers. Share your screen, and control your desktop, laptop or mobile. New features in TeamViewer 17.0.6688: \* Support LMC and iQICSSDK \* New user interface \* Fast and secure remote access 2edc1e01e8

## FreshDiagram

Available in all Editions of SharePoint 2013 on both Windows Server and SharePoint Foundation The Sgl View Diff tool enables you to compare data in the database with data in the SharePoint database and guickly and efficiently find and fix any differences between the two. When Sql View Diff is used in conjunction with the Sql Server Database Engine Topology Builder, you can compare topology information in SharePoint databases with the topology information in your SQL Server database instances, ensuring that each topology instance matches up with one another, and that the instances are kept in sync as required. The topology builder in Sql View Diff not only enables you to compare tables and columns, it also enables you to compare columns that share similar names or have similar types. It is recommended that you use the above-mentioned Topology Builder, as Sql View Diff only compares columns, and it does not compare data. See also: Sql View Diff Tool (SharePoint 2013) SQL Server Database Engine Topology Builder The Real Thing The Real Thing may refer to: Books The Real Thing (play), a 1934 play by Louis Nowell The Real Thing (book), a 1955 book by Don Herold and Thomas McKelvey The Real Thing (novel), a 2001 novel by LaVyrle Spencer The Real Thing, a novel by Ralph Vaughan Williams published in 1933 The Real Thing (film), a 1950 American film based on the play by Louis Nowell Music Albums The Real Thing (Roy Orbison album) (1983) The Real Thing (Ricky Van Shelton album) (1981) The Real Thing (Laverne & Shirley album) (1982) The Real Thing (Inner Circle album) (1987) The Real Thing (TVXQ album) (2008) Songs "The Real Thing" (song), a 2010 song by Jay Sean "The Real Thing", a song by DJ Fresh featuring Wiley from the album Genuine and as a single in 2013 "The Real Thing", a song by The Beatles from the album Sgt. Pepper's Lonely Hearts Club Band "The Real Thing", a song by Flip & Fill featuring Johnny Wright from the album Only When the Lights Go Out Other The Real Thing (painting), a painting by Leonardo da VinciQ: What is the difference between update on select and update

| $\underline{https://techplanet.today/post/jesse-mccartney-departure-album-torrent-download-free}$ |
|---------------------------------------------------------------------------------------------------|
| https://techplanet.today/post/xfer-records-serum-crack-16-hot                                     |
| https://reallygoodemails.com/coafranlise                                                          |
| https://joyme.io/naphttupinhe                                                                     |
| https://techplanet.today/post/presto-pagemanager-9-pro-fix-crackrar                               |
| https://jemi.so/autodata-339-srpski-free-downloadbfdcm-verified                                   |
| https://joyme.io/ricoradzu                                                                        |
| https://techplanet.today/post/transformers-age-of-extinction-download-movie-upd                   |
|                                                                                                   |

## What's New in the FreshDiagram?

□ Create professional looking flowcharts. □ Create professional looking diagrams. □ Drag-and-drop shapes & colors. □ Expand and contract shapes to save space. □ Layers. □ Place connectors wherever you want. □ Export diagrams. □ Save them in a proprietary DGM format for future tweaks. 
Export to 4 image formats (JPEG, BMP, PNG, and GIF). [] Quickly add images. [] Adjust colors, shapes, and spacing with a mouse.  $\square$  One-click undo.  $\square$  Automatic page layout for vertical or horizontal flowcharts. 
Snapping (connector's & shapes' alignment to your screen edges).  $\square$  Easily resize shapes and connectors. □ Straight lines between two shapes. □ Three loops in connector. □ Different types of connectors. □ Drag-and-drop. □ All shapes: Rectangle, Line, Ellipse, Polyline, Polygon, Round rectangle, Star, Ring, Freeform. □ Basic shapes: Rectangle, Line, Ellipse, Polyline, Polygon, Freeform. [] Layers. [] Layered Diagram. [] Background Color of shapes. 

Export Diagram. Description How to Create diagrams using FreshDiagram. Most people think of Microsoft Office's Powerpoint when they think of creating relevant looking diagrams and flowcharts. Unfortunately, that applicattion comes with a whole lot of other features which you may find useless. That is when FreshDiagram, an intuitive Microsoft Office-like application can come in handy. Create professional looking diagrams in a familiar way Those used to creating diagrams with Microsoft's tools will be pleasantly surprised to find that the application's UI is near identical

to them, making the transition from one software tool to another more easily. The wide range of templates the application has is massive, but it also gives you the opportunity of creating diagrams from scratch. Simply select the desired shape from the expanded roster, choose a color, insert images and many other options. The connectors can also be placed to your own liking, as it doesn't matter if you prefer straight lines between two shapes or you want your connectors to first do three loops and then connect. Save and export your diagrams easily Once your diagrams are finished they can be saved in a proprietary format called DGM for future tweaks and modifications or exported

## System Requirements For FreshDiagram:

Minimum: OS: Windows 7 SP1 / Windows 8.1 Processor: Intel Core i5 2.3Ghz / AMD Phenom II X4 3.2Ghz / Intel Core 2 Duo 2.8Ghz Memory: 2GB RAM Hard Drive: 20GB HDD Graphics: NVIDIA Geforce 8600GT / AMD Radeon HD 4870 / Intel Integrated Graphics DirectX: Version 9.0c Recommended:

| https://susanpalmerwood.com/folder-space-crack-license-keygen-pc-windows-updated-2022/          |
|-------------------------------------------------------------------------------------------------|
| https://www.vibocasa.com/wp-content/uploads/2022/12/4GB-Patch-Crack-Activation-Key-Free-WinMa   |
| <u>c.pdf</u>                                                                                    |
| https://thedeadimp.com/wp-content/uploads/2022/12/projae.pdf                                    |
| https://webor.org/lightscribe-windows-public-sdk-crack-free-download-mac-win/                   |
| https://virtudojo.com/wp-content/uploads/2022/12/wassine.pdf                                    |
| https://www.scoutgambia.org/traymemo-0-82-updated-2022/                                         |
| http://trijimitraperkasa.com/?p=43954                                                           |
| http://moonreaderman.com/aladin-crack-torrent-activation-code-free/                             |
| https://merkaz-shefer.org/wp-content/uploads/2022/12/Jaksta-Radio-Recorder-Crack-Free-Download. |
| <u>pdf</u>                                                                                      |
| https://dincampinginfo.dk/wp-content/uploads/2022/12/birtan.pdf                                 |
|                                                                                                 |
|                                                                                                 |